## Vorwort - Liebe Leserin, lieber Leser

Sie besitzen ein Smartphone oder einen Tablet-PC mit installiertem Android-Betriebssystem und möchten mehr über Android und dessen Bedienung erfahren? Oder Sie sind bei der Arbeit mit Android oder den Apps auf das eine oder andere Problem gestoßen und möchten wissen, wie Sie dieses umgehen können? Sie haben unbeantwortete Fragen rund um Android oder suchen einen »roten Faden« durch die Funktionsvielfalt, die von modernen Smartphones und Tablet-PCs angeboten wird?

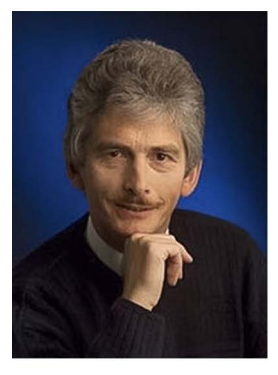

Dieses Buch bietet Ihnen eine Hilfestellung zum Einstieg in Android. Ich zeige Ihnen auf den folgenden Seiten Schritt für Schritt, wie Sie das Betriebssystem und die wichtigsten Apps sinnvoll und produktiv verwenden. Mit diesen Kenntnissen ist es dann einfach, das Smartphone oder den Tablet-PC zur Verwaltung von Fotos, zum Surfen im Internet, für den E-Mail-Versand und vieles mehr zu nutzen. Die im Buch enthaltenen Informationen und Anleitungen machen sicher Lust auf mehr. Gehen Sie dabei die Sache locker an. Vieles lernen Sie durch Wiederholen quasi nebenbei.

ly. Born

www.borncity.com

Für Linda und Thomas

## So arbeiten Sie mit diesem Buch

Dieses Buch befasst sich mit dem Betriebssystem Android, das auf vielen Smartphones und Tablet-PCs installiert ist. Für die Beschreibungen und Abbildungen habe ich einen Tablet-PC verwendet. Auf einem Smartphone mit Android sieht das Ganze aber weitgehend identisch aus - wenngleich der Bildschirm schmaler ist.

Zum Schreiben des Texts standen Smartphones mit Android 8 und Android 11 sowie Tablet-PCs mit Android 6 zur Verfügung. Die Apps wurden auf den Stand Februar 2022 aktualisiert. Das Buch sollte sich daher mit allen Android-Versionen ab Version 6 verwenden lassen.

Nicht berücksichtigt werden die speziellen Anpassungen der Android-Benutzeroberfläche einiger Gerätehersteller. Es kann also sein, dass auf Ihrem Gerät leichte Unterschiede zur Beschreibung im Buch vorhanden sind. Ich habe in den letzten Jahren viele Android-Geräte in den Händen gehabt. Trotz unterschiedlicher Android-Versionen und -Anpassungen ist vieles gleich geblieben oder zumindest sehr ähnlich. Die von Google bereitgestellten Apps (Anwendungen) sind sowieso auf allen Geräten identisch - hier kann es lediglich sein, dass sich nach der Drucklegung dieses Buchs deren Aussehen aufgrund von Aktualisierungen etwas geändert hat. Ich bin aber sehr zuversichtlich, dass Sie anhand der Erläuterungen in diesem Buch auch mit älteren oder angepassten Android-Versionen sowie aktualisierten Apps zurechtkommen.

Sie können das Buch entweder von vorne bis hinten durchlesen oder sich einzelne für Sie interessante Kapitel herauspicken. Das Buch möchte den absoluten Anfänger an den Umgang mit einem Android-Gerät heranführen, aber auch Leserinnen und Leser mit Vorkenntnissen den roten Faden zeigen. Auch mit weitergehenden Kenntnissen kann das Buch noch Helfer oder Ratgeber sein.

> Diese Leseprobe haben Sie beim M. edvbuchversand.de heruntergeladen. Das Buch können Sie online in unserem Shop bestellen.

**Hier zum Shop**